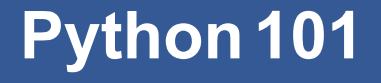

CS*101* lec01 to 05

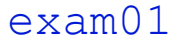

2019-10-12

#### exam:  $exam01$  12 Oct 7-8pm  $lec01-05 + Quiz$  and Homework MCQ and short questions

- CompE @ LTE 102/103
- ME @ LTE 201/202
- EE and CE @ LTW 102/103

# **Recap**

A. Literal, Operator, Expression, Statement, Comment, Keyword,

- A. Literal, Operator, Expression, Statement, Comment, Keyword,
- **B.** Operators: \* / + //  $\frac{1}{6}$  \*\* += -= \*= /=

- A. Literal, Operator, Expression, Statement, Comment, Keyword,
- **B.** Operators: \* / + //  $\frac{1}{6}$  \*\* += -= \*= /=
- C. Data Type: int, float, complex etc; Promotion

- A. Literal, Operator, Expression, Statement, Comment, Keyword,
- **B.** Operators: \* / + //  $\frac{1}{6}$  \*\* += -= \*= /=
- C. Data Type: int, float, complex etc; Promotion
- D. str, Attribute operator, ASCII table, '', "", """ """, "", + \*

- A. Literal, Operator, Expression, Statement, Comment, Keyword,
- **B.** Operators: \* / + //  $\frac{1}{6}$  \*\* += -= \*= /=
- C. Data Type: int, float, complex etc; Promotion
- D. str, Attribute operator, ASCII table, '', "", """ "", "", + \*
- E. "%d","%f","%c","%s", index [ ], slice [:], [-x], input( )

- A. Literal, Operator, Expression, Statement, Comment, Keyword,
- **B.** Operators: \* / + //  $\frac{1}{6}$  \*\* += -= \*= /=
- C. Data Type: int, float, complex etc; Promotion
- D. str, Attribute operator, ASCII table, '', "", """ """, "", + \*
- E. "%d","%f","%c","%s", index [ ], slice [:], [-x], input( )
- F. Boolean: True, False, not, and, or,  $\lt$ ,  $\lt$ =,  $\gt$ ,  $\gt$ =, ==, !=
- G. 1st:  $\lt$ ,  $\lt$ =,  $>$ ,  $>=$
- H. 2nd:  $==$ ,  $!=$
- I. 3rd: not, and, or

A. Casting: int( ), float( ), complex( ), str( )

- A. Casting: int( ), float( ), complex( ), str( )
- B. Conditions: if... :, elif... :, else:, indent

- A. Casting: int( ), float( ), complex( ), str( )
- B. Conditions: if... :, elif... :, else:, indent
- C. Loop: while ... :, for... in... :, range( , , ),

- A. Casting: int( ), float( ), complex( ), str( )
- B. Conditions: if... :, elif... :, else:, indent
- C. Loop: while ... :, for... in... :, range( , , ),
- D. list: like string, [], [:], .append. .sort(), .sort(reverse=True), .reverse()

- A. Casting: int( ), float( ), complex( ), str( )
- B. Conditions: if... :, elif... :, else:, indent
- C. Loop: while ... :, for... in... :, range( , , ),
- D. list: like string, [], [:], .append. .sort(), .sort(reverse=True), .reverse()
- E. Func: def ... :, return, variable scope